## Photoshop 2022 (Version 23.0.2) Download Cracked With Full Keygen {{ Latest }} 2023

Cracking Adobe Photoshop is a bit more involved, but it can be done. First, you'll need to download a program called a keygen. This is a program that will generate a valid serial number for you, so that you can activate the full version of the software without having to pay for it. After the keygen is downloaded, run it and generate a valid serial number. Then, launch Adobe Photoshop and enter the serial number. You should now have a fully functional version of the software. Just remember, cracking software is illegal and punishable by law, so use it at your own risk.

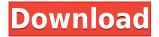

I've been using the first generation Surface Devices for a couple of years now. They are great digital sketching devices for everyday use, and can be used for creative work on their own. You can make full use of the pen and its pressure sensitivity with Surface Pro 3 and Surface Pro 4. I've seen a lot of great sketches done with Surface. However, the Surface devices are great for everyday use, but fall short in commercial application. They are more expensive than a Mac, and feel clunky and smaller than a Mac alternative. The Surface Pro tablet isn't going away. Microsoft knows this, which is why they released the Surface Pro 6 device in October 2017. Upgrades include a new Intel Core i5 processor that is up to 40 percent faster than the previous generation, as well as the addition of USB-C support. NVIDIA | NVIDIA Quadro| NVIDIA Tesla GPU Accelerated Design; GPU Computing, Deep Learning, Visual Computing; G-SYNC, NVIDIA® ShadowPlay, Virtual-Reality, VR, 3D, Games; CUDA, OpenCL, CUDA, GPUDirect; OpenVG, OpenGL, OpenGL ES 3.0, OpenGL ES 3.1; CUDA Driver and SDK, Drivers and SDKs; EncodeH264, Xoreax AVC, AVC, H.264, AAC, MP3, WAV, Video Converters, Multimedia Software; XR Processing, Pre-production, Creative Productivity, Previsualization; Java, Robotics, IoT, & Apps Using NVIDIA® GRID, G-SYNC, VR, IOT, Augmented, 3D, Auto CAD, Virtual-Reality, VR, 3D, Visualization, Game, and Gaming Software. Thanks to them, I can keep my sketch up to date on the fly, and see how my picture will look in Photoshop. There is a better way to do this and I would recommend that you try it for yourself. Let's take a look at how to download OnOne's Sketch.

## Photoshop 2022 (Version 23.0.2) Download free Cracked {{ last releAse }} 2023

Company Information: Ben Klemme and Russ Monnich sit down and assess the decision to name 'Photoshop' in 1987. Despite realizing the negative connotation of the application, they agree on their choice: It stood for 'photo-illustrator-sorter'. They suggest that, too often, the name was confused with the successful magazine. For example, 'SAT or SAT scores' or 'photographing' and 'illustrating' were all used interchangeably. The Effects panel of the Lightroom app is a powerful tool for the effects you can use to jazz up a photo and also for mastering the magnetic and moody looks of color. There are 3 tabs and multiple panels for you to work in: the Adjustments panel is where you'll start, as you'll find the familiar photo editing tools—Curves, Levels, Exposure, White Balance, and others. You can use the Adjustments panel's tools to tweak the brightness, shadows, highlights, and colors of your photo. But the really big difference is the Healing tool which unifies all the areas that are too pale or dark to look natural. This is a big deal. Far from the "brighten" or "darken" options you see in other editing apps and the default tools, the Healing tool provides superior finetuning, revealing overlying edges and highlighting areas that are gone, in poor contrast, or in need of sharpening. Also new in the Camera Roll is an autofocus feature. With it, you can snap a photo, and Adobe automatically selects the best-focused portion. Or you can use your own subject or objects of interest to help lock the photo. We'll be adding more features to the Camera Roll over time as we continue to refine the app. e3d0a04c9c

## Download free Photoshop 2022 (Version 23.0.2)Product Key {{ upDated }} 2022

Technology is a lens that enables us to see the world afresh. It empowers us. It lets us be in the world. It lets us connect with others. Technology is so much more than the new tools and tricks. Technology is how we touch and feel. It changes the way we do things. It opens new doors. It extends the way we live and navigate the world. The operating system for the Photoshop is available for all types of PC platforms, including Windows 7/8/8.1/10/XP/Vista/Mac OSX and Linux. The program is available for download as well as can also be hosted either on the local computer by using the web interface or by installing it through Adobe servers in a cloud. There are versions for Windows, Mac, iOS, Android, Linux, and OS X. Some of the key features of the maker of Photoshop include image editing, adjustment features, high-resolution feature preservation, text treatment, retouching tools, and the power to create 3D models. Photoshop lets you change color or (select) reference other images in your photos or existing drawings or images to create your own artistic effect. Burn holes, blend areas, use erasers, create soft, harsh, or colored edges, and create special effects by adding glass or lighting effects, texture, and other tools. Adobe Photoshop is a standard image editor. It is a standalone graphic tool that provides editing and editing tools to allow a user to change size, contrast, brightness, color, and other alterations to digital or analog images. There are various categories like retouching, photography, illustration, movement, and canvas. The illustration category is for the design of any type of work, which can be used to illustrate the use of one or more images, work on different surfaces, and create illustrations from scratch.

portable photoshop cs8 free download adobe photoshop cs8 full version download adobe photoshop cs8 download for pc how i download photoshop cs6 how do i download photoshop cs6 photoshop csc3 download photoshop csc6 download photoshop download cs6 full version camera raw photoshop download cs6 oil paint photoshop download cs6

You'll learn how to take advantage of the new capabilities in Photoshop CC 2020 and Photoshop CC 2020 for iOS, as well as any other hardware that can make use of the new features. With tutorials that integrate explanatory commentary with your work so you can study what you're doing, browse your image library, view tutorials, import a background, and apply tweaks, this book taps into all the power of Photoshop—plus the creative ideas of other Adobe software like Illustrator and InDesign to help you create beautiful, professional graphics. It also takes advantage of the speed and responsiveness of Adobe Photoshop so you can work more efficiently. Arriving in spring 2020, this latest edition of our best-selling Photoshop for Watercolor will cover the latest features from Adobe's flagship tool, and it'll help you understand its offerings just as thoroughly. Photoshop CC 2019 is the latest release of version CS, which has had the most dramatic workflow revamping of any previous designer's edition. The result: a dramatically faster and more docile editing experience. One of the main changes in Photoshop CS6 is the addition of the Content-Aware Move feature which integrates the content-aware fill technology of Photoshop with the Quick Selection tool for smarter selection. The Content-Aware Move tool in Photoshop now provides a content-aware fill selection in all Adobe CS4 and CS5 versions, but the tool does not support in-place editing like the original. Photoshop's content-aware move feature is a smart and powerful piece of technology, and this book will help you get the most from it. Since Photoshop CS6 is the latest version of Photoshop, it is the subject of this

book. To make learning fast-moving material even more accessible, it will give you a complete color/black-and-white workflow, cover typography, and show you how to create special-effects filters.

Adobe Photoshop is a graphics designing tool that was originally released in 1990. It is also known as Adobe Photoshop & Adobe Photo shop. However, the current version, version CS6 is widely accepted as a software that is particularly designed for professional photographers, graphic designers and digital artists. Adobe Photoshop CS6 is a powerful digital graphic designing software with a lot of features. The following ten steps help you acquire a knowledge of some of the most famous and most used features of the latest version of Photoshop and how they can be used to enhance your artistic performance. Photoshop is an extremely powerful and popular image editing software. Though it still maintains a very simple interface, it has a vast amount of features and tools that make it a strong contender in the industry. This overview lists the most important Photoshop features used by graphic designers. Photoshop is basically a tool for promoting and moulding your digital graphics demands. With several creative tools, premium features and features, and various tools, it is used by all aspiring photographers. It's a huge tool that has continued to improve its efficiency over the years to make a seamless transition into the digital age. And ultimately, it has helped artists achieve excellence at their own behest. This Photoshop tutorial covers 10 must-know Photoshop features that all graphic designers and personal photographers should know in order to use and optimize their workflow.

https://zeno.fm/radio/dtlite-44540314-crack-numero-serial-keygen-cd-key-rar https://zeno.fm/radio/microsoft-office-2013-professional-plus-crack-keygen-patch https://zeno.fm/radio/free-gemini-cad-x9-crack https://zeno.fm/radio/sibelius-6-1-patch-exe https://zeno.fm/radio/rk-android-tool-v1-29 https://zeno.fm/radio/dsls-licgen-ssq-solid-squad-catia https://zeno.fm/radio/vcarve-pro-6-5-full-crack https://zeno.fm/radio/como-configurar-un-modem-axesstel-cdma-1xevdo

Learn how to use images as ideas or search through a database to find the perfect image for a campaign on the web. With these techniques, you'll be able to upload images to a server and add textured backgrounds and effects on an image. Learn how to invert the colors, adjust contrast, balance the colors and create a new look for a piece of art by working with layers and channels. As a professional designer, you'll need these skills. Learn a basic layer toolset that will enable you to make realistic drawings with, or without, the pen tool. You'll learn to invert layers, move, resize, create and merge layers, and apply filters to layers, as well as how to select individual layers for editing. Apply various blend modes including Screen, Soft Light, Overlay, Soft Light, or Darken, and then adjust the transitions with the Blend Mode settings. You could choose to Overlay or Darken the movie clips of a short animation if you want to slow down the frame rate and make them blend readily. Create a fast paced cartoon and reduce the frame rate. If you want to slowdown the speed of an animation, you only have to reduce the frame rate and adjust the playback speed. This technique is utilized in many online video editing applications, wherein a web host will create a fast paced first 30 second clip with great resolution. Then, when the client orders a slow time orplayback of the clip, they may blame it on the web host when actually it's the video game application not playing well.

https://openaidmap.com/download-free-adobe-photoshop-2021-version-22-4-activation-pc-windows-2 023/

https://parnianproteinpars.com/download-photoshop-free-for-pc-windows-11-free/

https://www.pinio.eu/wp-content/uploads//2023/01/amabcho.pdf

http://sandrazimmermann.de/2023/01/02/photoshop-cc-download-for-android-apk-verified/

https://endlessorchard.com/how-to-download-hair-brush-in-photoshop-new/

https://www.couponsnip.in/wp-content/uploads/2023/01/olenpro.pdf

http://mysleepanddreams.com/wp-content/uploads/2023/01/Photoshop-Mix-Ios-Download-2021.pdf

https://powerzongroup.com/2023/01/02/photoshop-2021-version-22-4-2-download-keygen-for-lifetime -with-license-code-for-pc-64-bits-2022/

https://jahaniel.com/wp-content/uploads/2023/01/qynidar.pdf

https://characterbuzz.com/wp-content/uploads/2023/01/Photoshop\_2021\_version\_22.pdf

https://thebluedispatch.com/wp-content/uploads/2023/01/Download\_Photoshop\_CC\_2019\_LifeTime\_A ctivation Code With Serial Key 64 Bits 2023.pdf

https://www.bloggydirectory.com/wp-content/uploads/2023/01/latpam.pdf

https://lexcliq.com/photoshop-4-free-download-link/

https://parsiangroup.ca/2023/01/photoshop-cc-2015-version-17-download-free-keygen-full-version-hacked-2022/

https://befriend.travel/wp-content/uploads/2023/01/venbeth.pdf

https://kumarvihaan.in/download-photoshop-2022-version-23-0-with-license-code-with-license-code-x 32-64-2022/

http://efekt-metal.pl/?p=1

https://nvested.co/photoshop-creative-design-psd-download-2021/

http://theartdistrictdirectory.org/wp-content/uploads/2023/01/Download-Photoshop-34-Bit-Extra-Qua lity.pdf

https://teenmemorywall.com/adobe-photoshop-2020-activation-key-incl-product-key-win-mac-lifetime -release-2022/

https://tusnoticias.online/2023/01/02/photoshop-cs4-download-gratis-2021/

http://www.prarthana.net/?p=55939

https://verysmartprice.com/wp-content/uploads/2023/01/rosren.pdf

https://weilerbrand.de/wp-content/uploads/2023/01/dweluric.pdf

https://travestismadrid.top/photoshop-cs6-download-for-android-apk-portable/

https://lifandihefdir.is/wp-content/uploads/2023/01/Adobe-Photoshop-CS6-Incl-Product-Key-Patch-Wi th-Serial-Key-WinMac-x3264-lifetime-releaSe.pdf

http://grandiosotoluca.com/?p=4390

https://melodykitchen.com/wp-content/uploads/2023/01/Download\_Adobe\_Photoshop\_2021\_Version\_ 2251\_CRACK\_License\_Key\_Full\_PCWindows\_lifetimE\_patc.pdf

http://www.rathisteelindustries.com/download-photoshop-for-pc-exe-extra-quality/

https://thecryptobee.com/preset-photoshop-cs6-free-download-free/

http://www.sweethomeslondon.com/?p=188393

http://bademligardensuit.com/2023/01/02/photoshop-express-photo-editor-download-for-pc-2021/ https://vedgeing.com/wp-content/uploads/2023/01/endnir.pdf

https://qubah-decor.com/adobe-photoshop-2022-version-23-1-1-download-free-keygen-x32-64-2023/ https://dentistbangsar.com/wp-content/uploads/2023/01/Download-Adobe-Photoshop-Free-Windows-7-LINK.pdf

https://www.redneckrhino.com/adobe-photoshop-cc-download-product-key-full-free-registration-code -2022/

https://72bid.com?password-protected=login

https://therootbrands.com/wp-content/uploads/2023/01/Photoshop-Cs6-Pc-Download-Windows-7-HO T.pdf

https://webor.org/wp-content/uploads/2023/01/Download-Adobe-Photoshop-For-Pc-Cs6-Free.pdf

## https://mondetectiveimmobilier.com/wp-content/uploads/2023/01/nadetri.pdf

Photoshop is one of the most powerful editing software for Image and video editing. Photoshop enables users to create high-quality photographs and animations for professional and personal use. Photoshop's tools help in creating fantastic art and animations. In this Photoshop tutorial we will show you how to open a JPEG file in Photoshop. To open a JPEG file in Photoshop, you can follow these steps:

- 1. Open Photoshop.
- 2. Open the File > Open menu or press Ctrl+O.
- 3. For Windows: **Open > Open file**
- 4. For Mac: **Open > Open file**
- 5. Navigate to the location where the file you want to open is saved.
- 6. Select the file and click **Open**.

Some of the best Photoshop tutorials can be found on Envato Tuts+, a collection of video tutorials and guides from the Envato community. Here's a look at some of the best free Photoshop tutorials on Tuts+. Photoshop has made the process of designing graphics much easier than ever before. It enables you to use a wide range of brush and pen tools, to create raster graphics and vector graphics. Photoshop enables you to work in a variety of graphic design styles, ranging from traditional to modern. Photoshop has changed the world of photo creation and editing. It is the most suitable tool to learn and master for great work. The thing is that as you move to Photoshop CS6, you need to learn the user interface, and the tools in it, first before you start making any changes. Most of the users who are new to the application have a tough time adjusting to the interface as the available tools at the top of the screen will be quite overwhelming. With the help of this guide, you can make the transition to Photoshop a smooth one. This article will cover all the aspects in great detail so you can be up and running with Photoshop CS6 and become a proficient user. There are a lot of icons (paint, pencil, airbrush, lasso, bucket, brush, gradient, etc.) and panels. Many of these are hidden or are not visible by default. You may want to explore them to get the best out of it.